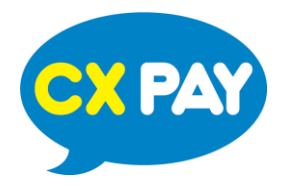

# **Product Manager Overview & Guide**

## **What is Product Manager?**

The Product Manager provides a unified product database that any merchant can use to store frequently sold items for quick recall when performing new transactions.

## **Where can I use Product Manager?**

Product Manager will immediately be available for use within the Virtual Terminal, Electronic Invoicing system, and Enhanced Data (Level III) service.

## **Is there an additional cost for Product Manager?**

Merchants can use this new feature at no additional cost!

## **How does Product Manager Work?**

#### **Enter in Your Items**

Add Items:

Enter in your Item(s) and any associated information (SKU, Description, Category, Commodity Code, Unit, Cost, Tax and/or Discount) into the Product Manager.

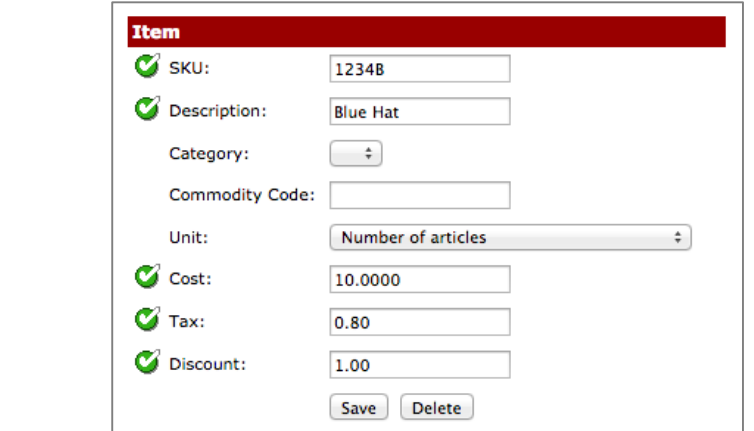

# Edit/View:

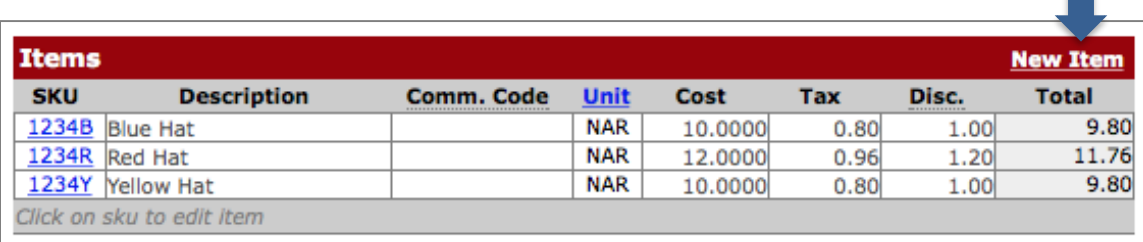

Click to add new item

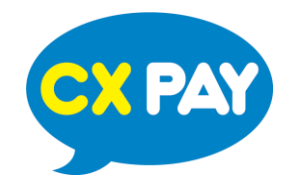

# **Create Packages**

Creating Item Packages allows you to bundle multiple items within the Product Manager and shows the associated information for the Item Package.

# Add Item Package:

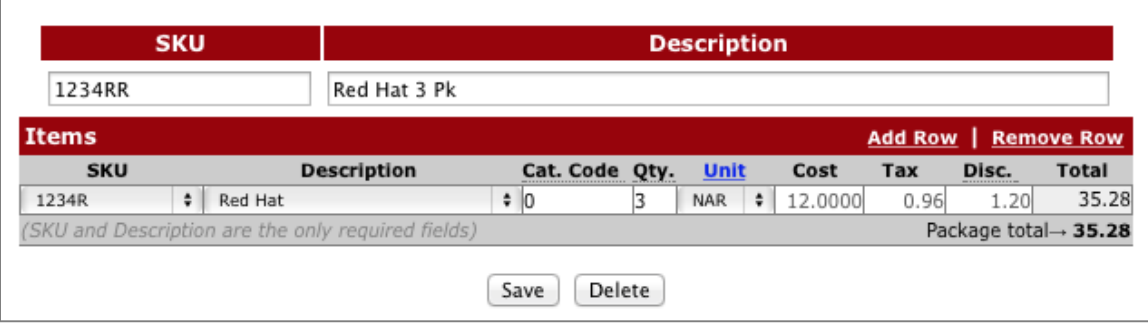

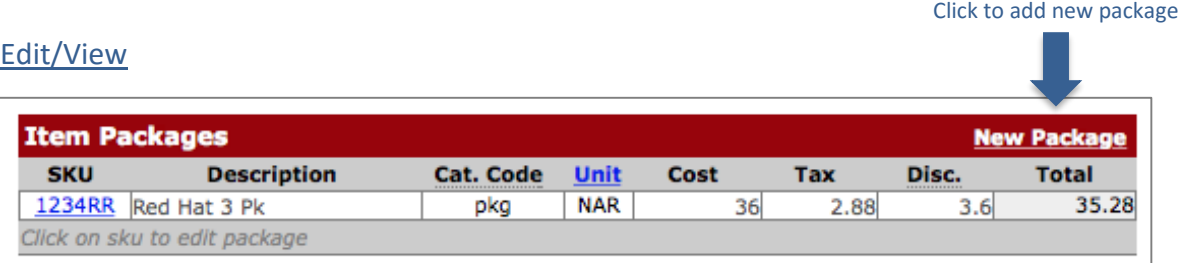

## **Use Drop Down Menu to Select Items**

Your Items and/or Item Packages are then stored in the Product Manager and can be accessed from a drop down menu, eliminating the need to key in the same product information each time (see screenshot on next page).

## **Auto Calculate Totals**

Using the "click to set amount" function auto-calculates the total, inclusive of any tax and/or discounts and auto-populates the information into your form (see screenshot on next page).

## **Hide Product Manager**

A new user permission has been launched for Product Manager along with an ability to hide the new interface from within the Virtual Terminal (see screenshot on next page).

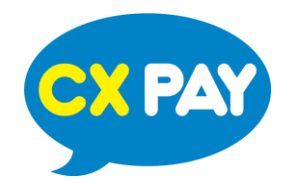

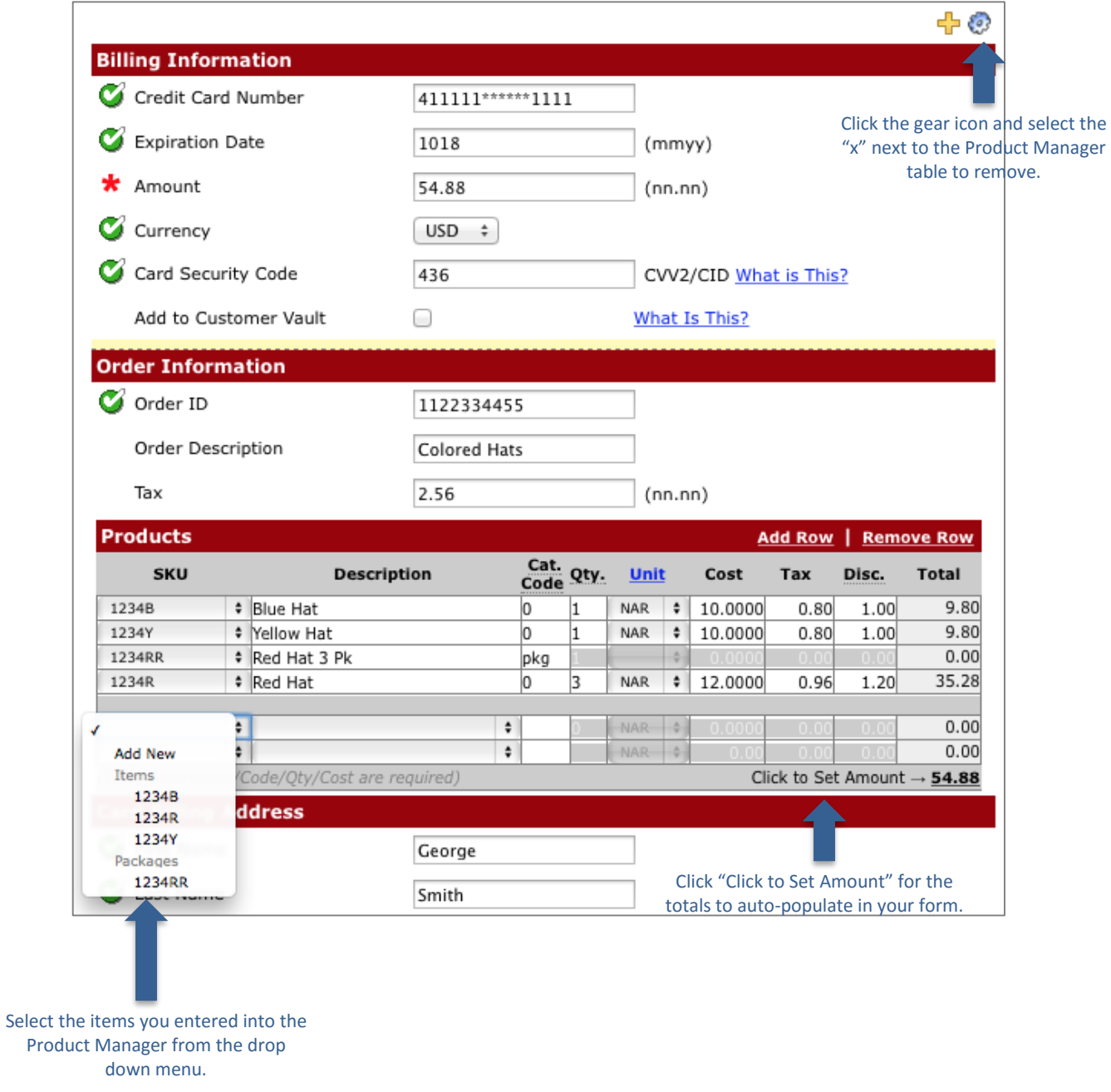